## **MENU0 programcsoport módosítása**

A DOS-os programokat célszerű a *MENU0* segítségével indítani, hiszen így egy parancsikon segítségével indítható az összes program. A menüben található programok listáját a *MENU0.DAT* fájl tartalmazza. A fájl szöveget tartalmaz, így az a Jegyzettömb program segítségével szerkeszthető. Fájl felépítése:

*Sorszám Szoftver neve Indítófájl neve* 

A *TB* indítófájl mindig az utolsó évi Bérprogramot indítja, a korábbi évek bérprogramjainak indítófájlja az évszámot is tartalmazza (pl. 2010. évi *TB10*, 2009. évi *TB09*), emiatt a Bérprogram következő évi módosításának telepítése után szükséges lehet a MENU0 szerkesztése.

## **Módosítás lépései**

1.) Nyissuk meg a **Jegyzettömb** alkalmazást! **Start menü / Programok / Kellékek / Jegyzettömb** 

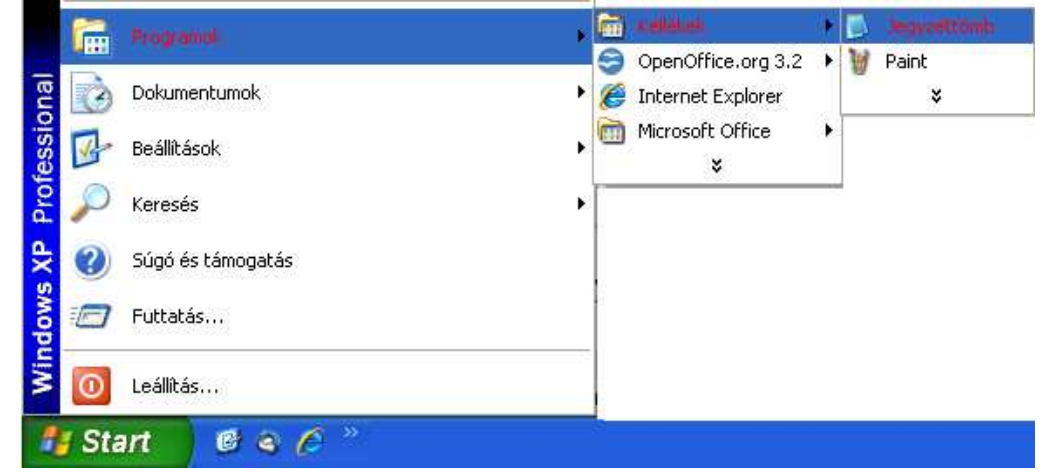

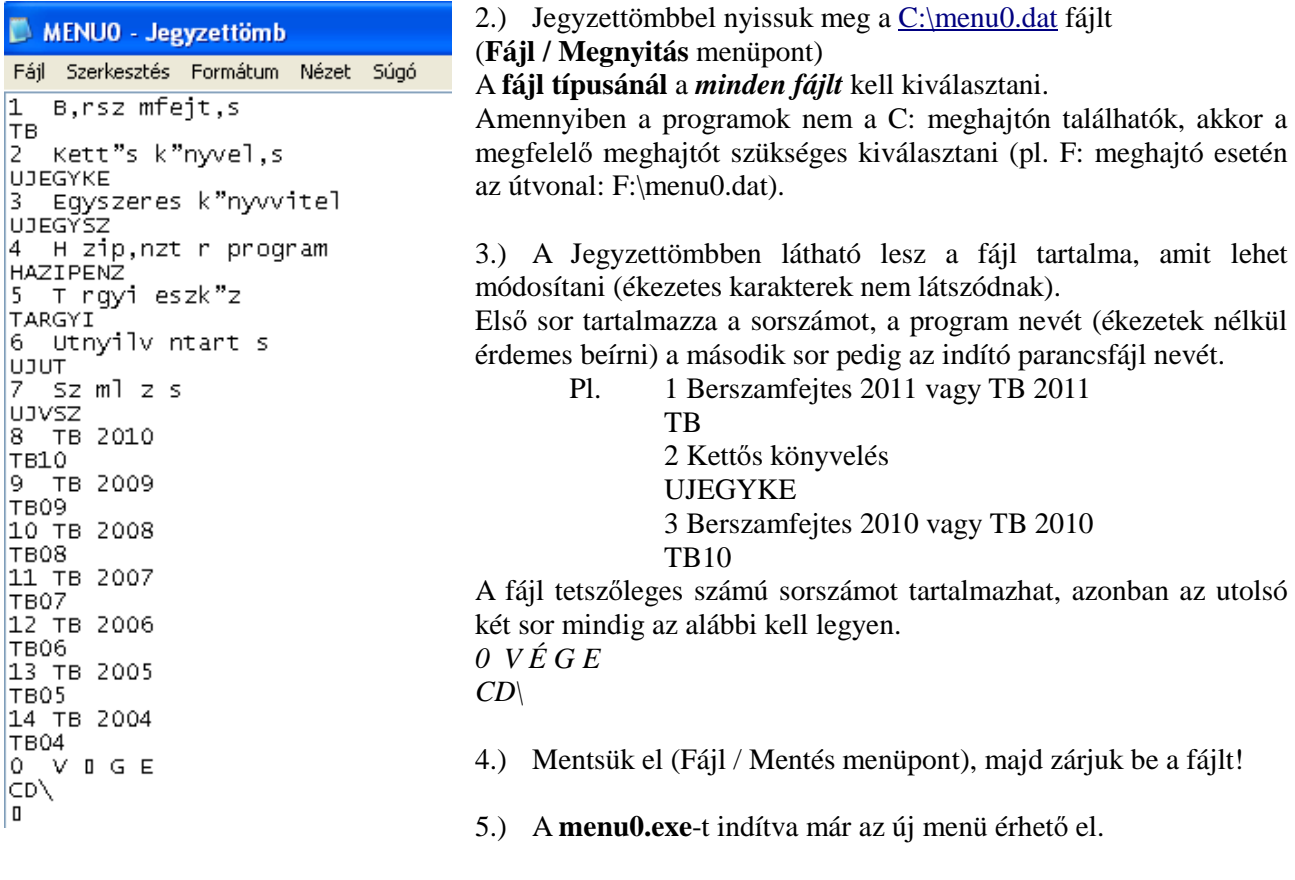